## VALK\_AML\_WITH\_CEBPA

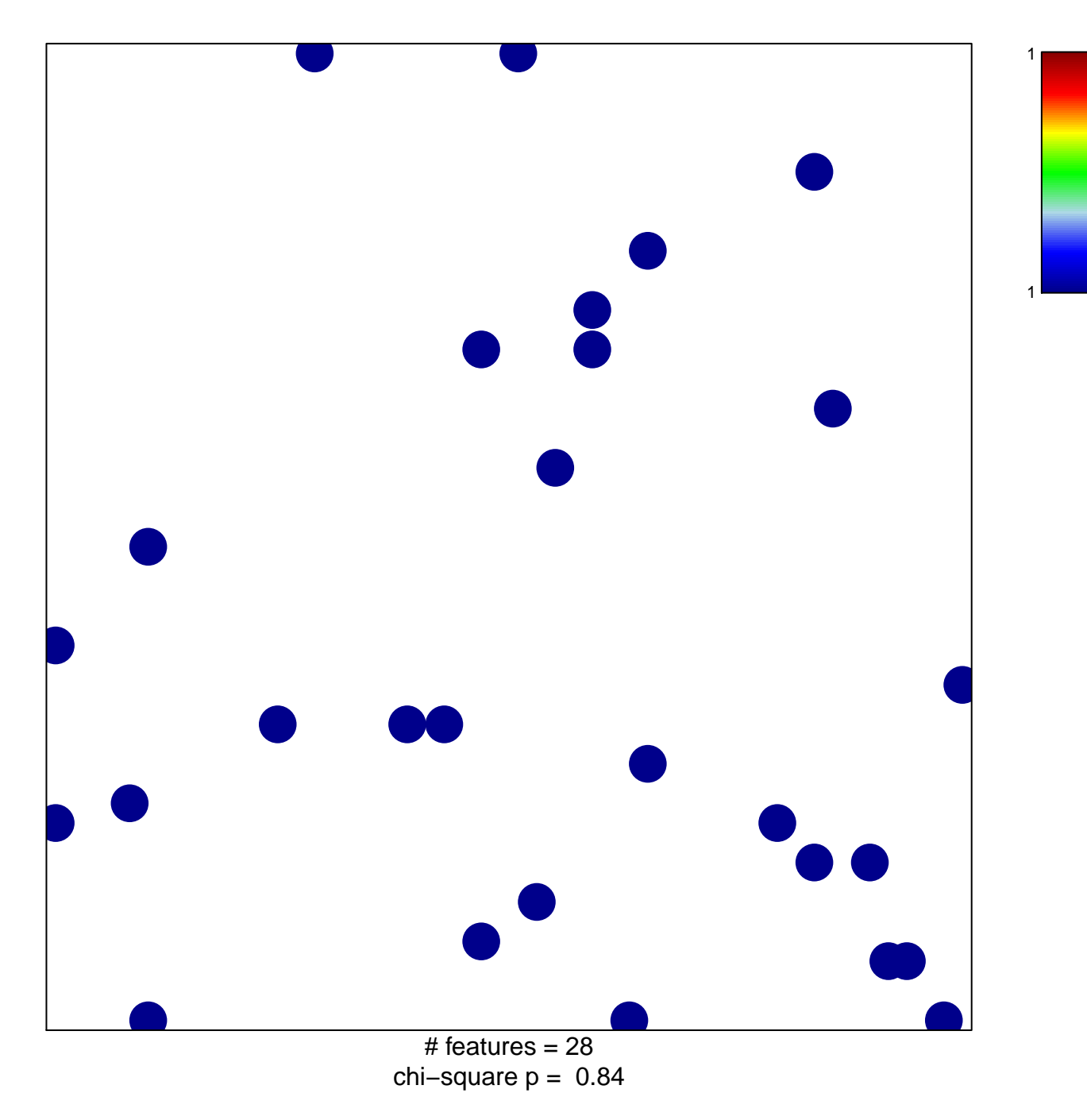

## **VALK\_AML\_WITH\_CEBPA**

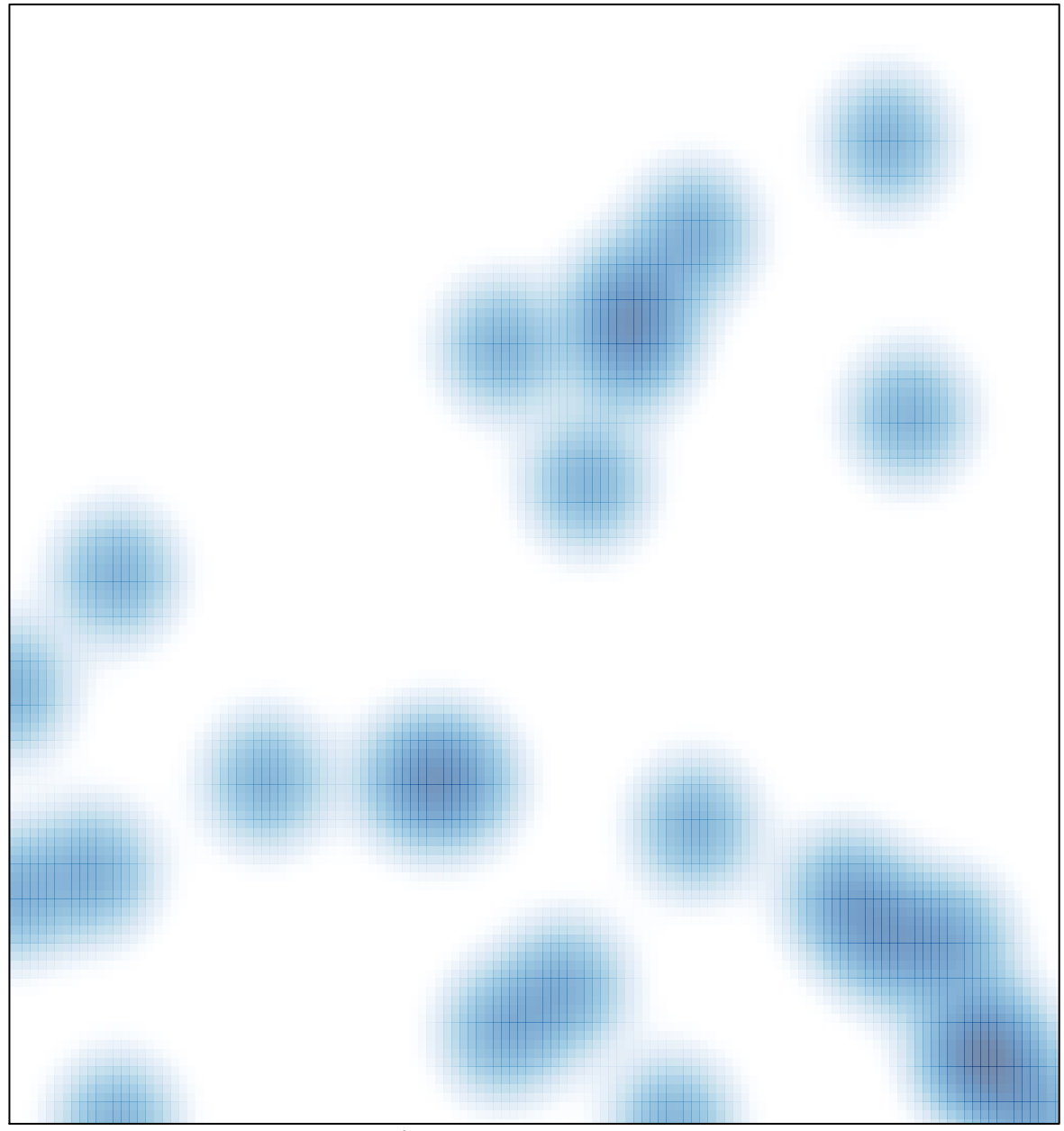

# features =  $28$ , max = 1